## The stfloats package

Sigitas Tolušis sigitas@vtex.lt

v1.1 from 2012/05/29

## 1 Introduction

The package improves dblfloat(s) and footnotes placements mechanism and baselineskip glue settings.

## 2 Usage

To place dblfloat(s) on top or bottom of the page just use optional  $[t]$  or  $[b]$ . Example (to place figure at the page bottom):

```
\begin{figure*}[b]
```
... \end{figure\*}

\fnbelowfloat Puts footnotes below the bottom floats \fnunderfloat (default and standard) Puts footnotes under the bottom floats. \setbaselinefloat Allows \baselineskip to stretch and shrink if the \baselineskip is set internally with command **\@setfontsize** (**\linespread** and **\fontsize** at user level). The settings are calculated and activated with command \selectfont (\size@update). Example: \@setfontsize\normalsize\@xpt{12pt plus .1pt minus .1pt} \normalsize \setbaselinefixed (default and standard) Disables baselineskip to stretch and shrink even if the \baselineskip is set with command \@setfontsize as in the previous example in case that \baselinestretch is not empty. Then line spreading is not used \baselineskip glue can be controlled by ordinary \baselinestretch definition: • \def\baselinestretch{1} - removes \baselineskip glue. • \def\baselinestretch{} - keeps \baselineskip glue.

## 3 Implementation

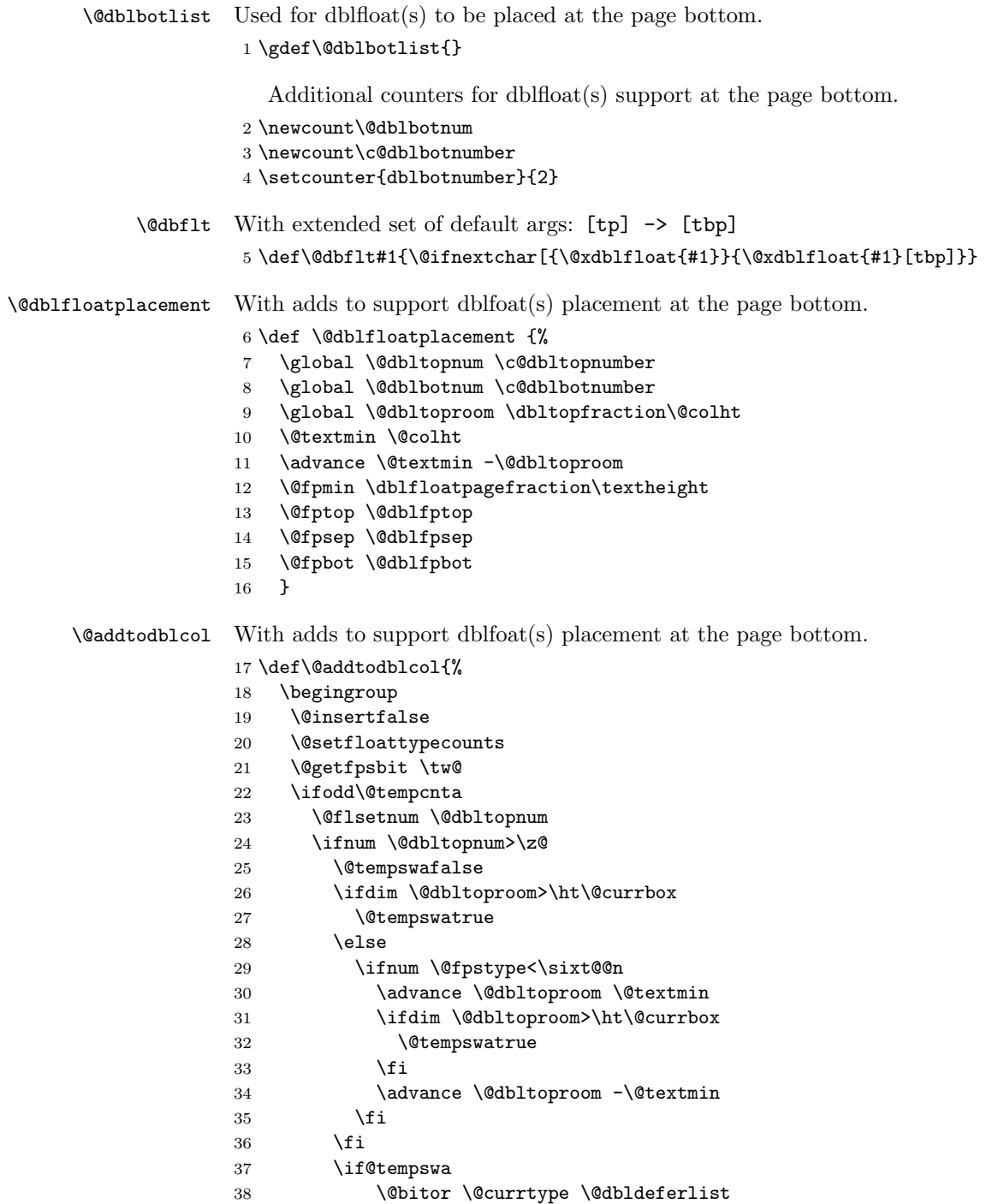

```
39 \if@test
40 \else
41 \@bitor \@currtype \@dblbotlist
42 \if@test
43 \else
44 \dtempdima -\ht\@currbox
45 \dvance\@tempdima
46 -\ifx \@dbltoplist\@empty \dbltextfloatsep \else
47 \dblfloatsep \fi
48 \global \advance \@dbltoproom \@tempdima
49 \global \advance \@colht \@tempdima
50 \global \advance \@dbltopnum \m@ne
51 \@cons \@dbltoplist \@currbox
52 \@inserttrue
53 \quad \text{If}54 \overline{\ } \}55 \setminusfi
56 \lambdafi
57 \fi
58 \if@insert
59 \else
60 \@getfpsbit 4\relax
61 \ifodd\@tempcnta
62 \@flsetnum \@dblbotnum
63 \ifnum \@dblbotnum>\z@
64 \@tempswafalse
65 \ifdim \@dbltoproom>\ht\@currbox
66 \@tempswatrue
67 \else
68 \ifnum \@fpstype<\sixt@@n
69 \ddvance \@dbltoproom \@textmin
70 \ifdim \@dbltoproom>\ht\@currbox
71 \@tempswatrue
72 \overline{\ } \}73 \dvance \@dbltoproom -\@textmin
74 \overline{\phantom{a}} \fi
75 \qquad \qquad \int fi
76 \if@tempswa
77 \@bitor \@currtype \@dbldeferlist
78 \if@test
79 \else
80 \dtempdima -\ht\@currbox
81 \advance\@tempdima
82 -\ifx \@dblbotlist\@empty \dbltextfloatsep \else
83 \dblfloatsep \fi
84 \global \advance \@dbltoproom \@tempdima
85 \global \advance \@colht \@tempdima
86 \global \advance \@dblbotnum \m@ne
87 \@cons \@dblbotlist \@currbox
88 \communication \\communication \\communication \\communication \\communication \\communication \\communication \\communication \\communication \\communication \\communication \\communication \\communication \\communicat
```
89  $\setminus$ fi 90  $\qquad \qquad$  \fi 91  $\setminus$ fi  $92 \qquad \qquad \text{if}$ 93 \if@insert 94 \else 95 \@cons\@dbldeferlist\@currbox  $96 \overline{\ } \overline{\ } \overline{\ }$  \fi 97 \fi 98 \endgroup 99 } \@combinedblfloats Combines outputbox with top and bottom placed dblfloat(s). 100 \def\@combinedblfloats{% 101 \ifx \@dbltoplist\@empty \else \@cdblflt \fi 102 \ifx \@dblbotlist\@empty \else \@cdblflb \fi 103 }  $\verb+\Qcdblift+ Combins~outputbox with top placed~dblfloat(s).$ 104 \def\@cdblflt{% 105 \setbox\@tempboxa \vbox{}% 106 \let \@elt \@comdblflelt 107 \@dbltoplist 108 \let \@elt \relax 109 \xdef \@freelist {\@freelist\@dbltoplist}% 110 \global\let \@dbltoplist \@empty 111 \setbox\@outputbox \vbox% to\textheight 112 {%\boxmaxdepth\maxdepth %% probably not needed, CAR 113 \unvbox\@tempboxa\vskip-\dblfloatsep 114 \ifnum \@dbltopnum>\m@ne 115 \dblfigrule 116  $\overrightarrow{fi}$ 117 \vskip \dbltextfloatsep 118 \unvbox \@outputbox 119 }% 120 } \@cdblflb Combines outputbox with bottom placed dblfloat(s). 121 \def\@cdblflb{% 122 \setbox\@tempboxa \vbox{}% 123 \let \@elt \@comdblflelt 124 \@dblbotlist 125 \let \@elt \relax 126 \xdef \@freelist {\@freelist\@dblbotlist}% 127 \global\let \@dblbotlist \@empty 128 \setbox\@outputbox \vbox% to\textheight 129 {%\boxmaxdepth\maxdepth %% probably not needed, CAR 130 \unvbox\@outputbox

- 
- 131 \vskip \dbltextfloatsep

132 \ifnum \@dblbotnum>\m@ne 133 \dblfigrule  $134$  \fi 135 \unvbox\@tempboxa 136 \vskip -\dblfloatsep 137 }% 138 }

 $\Diamond$ doclearpage With adds to support dblfoat(s) placement at the page bottom.

```
139 \def \@doclearpage {%
140 \ifvoid\footins
141 \ifvbox\@kludgeins
142 {\setbox \@tempboxa \box \@kludgeins}%
143 \qquad \qquad \fi
144 \setbox\@tempboxa\vsplit\@cclv to\z@ \unvbox\@tempboxa
145 \setbox\@tempboxa\box\@cclv
146 \xdef\@deferlist{\@toplist\@botlist\@deferlist}%
147 \global \let \@toplist \@empty
148 \global \let \@botlist \@empty
149 \global \@colroom \@colht
150 \ifx \@currlist\@empty
151 \else
152 \\completexerr{Float(s) lost}\complete
153 \global \let \@currlist \@empty
154 \fi
155 \@makefcolumn\@deferlist
156 \@whilesw\if@fcolmade \fi{\@opcol\@makefcolumn\@deferlist}%
157 \if@twocolumn
158 \if@firstcolumn
159 \xdef\@dbldeferlist{\@dbltoplist\@dblbotlist\@dbldeferlist}%
160 \global \let \@dbltoplist \@empty
161 \global \let \@dblbotlist \@empty
162 \global \@colht \textheight
163 \begingroup
164 \@dblfloatplacement
165 \@makefcolumn\@dbldeferlist
166 \@whilesw\if@fcolmade \fi{\@outputpage
167 \@makefcolumn\@dbldeferlist}%
168 \endgroup
169 \else
170 \vbox{}\clearpage
171 \ifmmode\big\{\rangle\big\} \fi
172 \qquad \qquad \text{if }173 \else
174 \setbox\@cclv\vbox{\box\@cclv\vfil}%
175 \@makecol\@opcol
176 \clearpage
177 \fi
178 }
```
Makes \@makecol current definition copy to \org@makecol. 179 \global\let\org@makecol\@makecol \fn@makecol Redefined macro \@makecol which puts footnotes below the bottom floats. 180 \gdef \fn@makecol {% 181 \setbox\@outputbox \box\@cclv 182 \let\@elt\relax 183 \xdef\@freelist{\@freelist\@midlist}% 184 \global \let \@midlist \@empty 185 \@combinefloats 186 \ifvoid\footins 187 \else 188 \setbox\@outputbox \vbox {% 189 \boxmaxdepth \@maxdepth 190 \unvbox \@outputbox 191 \vskip \skip\footins 192 \color@begingroup 193 \normalcolor 194 \footnoterule 195 \unvbox \footins 196 \color@endgroup 197 }% 198 \fi 199 \ifvbox\@kludgeins 200 \@makespecialcolbox  $201$  \else 202 \setbox\@outputbox \vbox to\@colht {% 203 \@texttop 204 \dimen@ \dp\@outputbox 205 \unvbox \@outputbox 206 \vskip -\dimen@ 207 \@textbottom 208 }%  $209$  \fi 210 \global \maxdepth \@maxdepth 211 \} 211 } \fnbelowfloat Switch to put footnotes below the bottom floats. 212 \def\fnbelowfloat{\global\let\@makecol\fn@makecol} \fnunderfloat Switch to put footnotes under the bottom floats. 213 \def\fnunderfloat{\global\let\@makecol\org@makecol} \set@floatfontsize Such definition \baselineskip\f@linespread\baselineskip removes any glue from the \baselineskip in the case \f@linespread is not empty. To prevent this \size@update is redefined. 214 \def\set@floatfontsize#1#2#3{% 215 \@defaultunits\@tempdimb#2pt\relax\@nnil 216 \edef\f@size{\strip@pt\@tempdimb}%

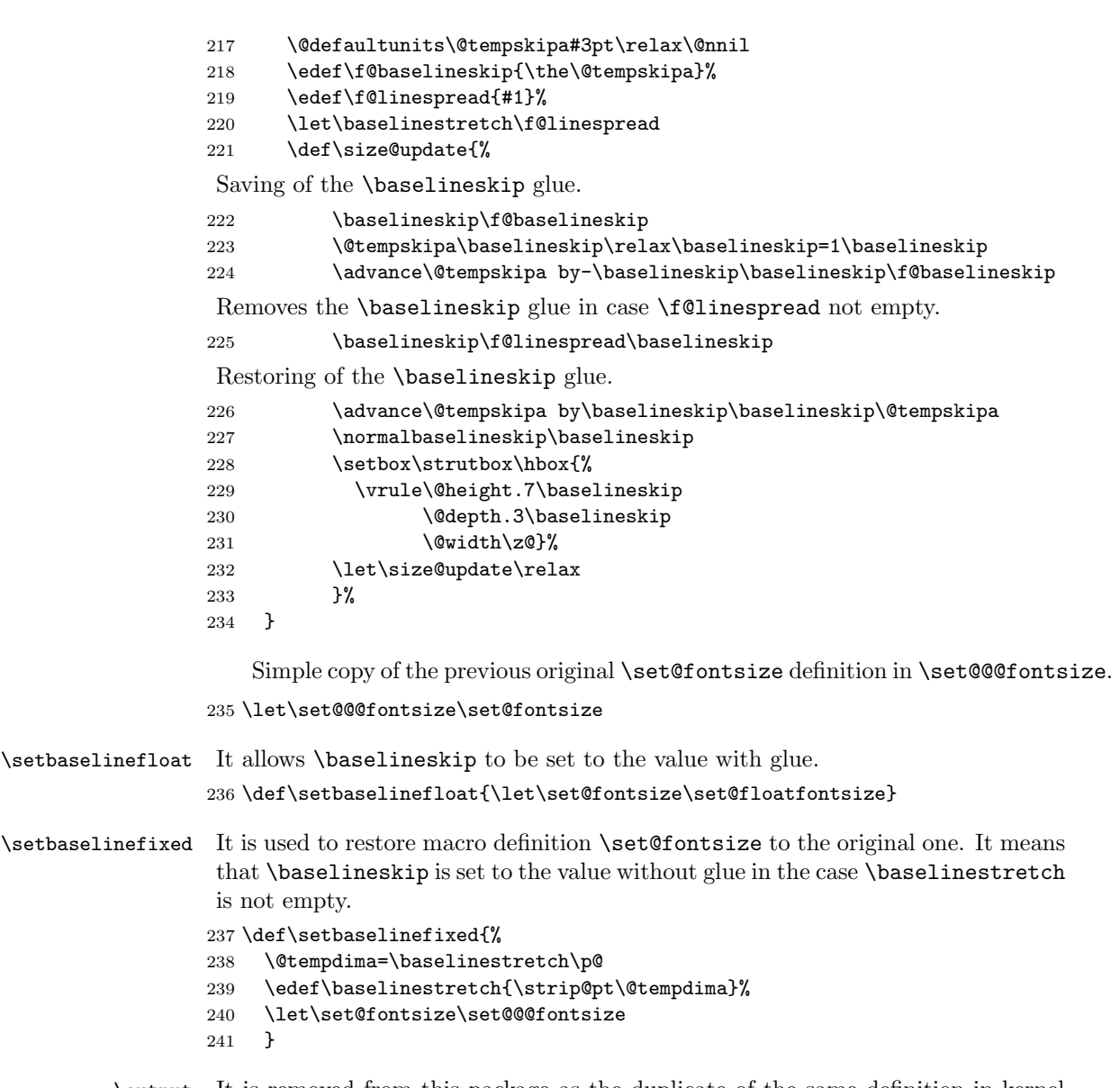

\output It is removed from this package as the duplicate of the same definition in kernel since the macro definition change v.1.2c at  $1997/11/09$  in 1toutput.

242 %\endinput